Édito Un accès privilégié à la formation

*L* e projet a pour vocation<br> *d'améliorer les performances de nos*<br>
librairies par une meilleure politique<br> *d'achats fournisseurs, de perfectionner à e* projet **a** pour vocation *d'améliorer les performances de nos librairies par une meilleure politique terme la gestion de notre assortiment et de nos retours et par là même d'accélérer notre rotation de stocks. Il reste des points à améliorer avant un fonctionnement optimal de tous les outils mis en œuvre. Toutefois, nous constatons au travers de nombreux exemples, qu'il subsiste de grandes disparités au niveau de nos collaborateurs quant à la maîtrise de l'application Inférence sur laquelle repose le système. Après une succession d'étapes qui ont vu la création de différentes entités, nous arrivons maintenant à une phase déterminante du projet celle de la formation de tous les collaborateurs.*

*Nous avons voulu utiliser un média novateur pour la déployer, afin qu'elle soit plus près des besoins individuels, plus facile à utiliser, qu'elle évite les déplacements et qu'elle soit aussi efficiente. C'est pour cela que nous avons choisi le e-learning, qui vous permet de vous former dans votre magasin, de pouvoir acquérir tous les mêmes compétences à distance.*

, porte sur tous les domaines du magasin : référencement, commandes, réception, retours, gestion des prix de vente ou des promotions, ventes à terme, gestion des opérations de caisse. Ainsi, chaque collaborateur, quel que soit son rayon, son magasin ou sa fonction est concerné. En outre, plusieurs domaines peuvent intéresser un même utilisateur et donc l'amener à suivre plusieurs leçons.

#### LE CONTENU

Les leçons sont une retranscription des nouvelles situations de travail occasionnées par les nouveaux outils informatiques. Une partie théorique explique les changements, les manipulations à effectuer. Elle est complétée par des exercices concrets

#### *Cette formation est essentielle pour maîtriser les changements de notre organisation, et ainsi mieux servir notre clientèle.*

de mise en situation permettant une appropriation immédiate des actions. Les modules sont indépendants les uns des autres et

*Je vous engage à vous connecter le plus rapidement possible, pour suivre cette formation. Je compte sur votre participation massive. Toutes les formations devront être terminées pour la fin juin 2010.*

#### La solution d'autoformation choisie garantit la qualité technique et pédagogique de l'apprentissage. Les objectifs sont énoncés clairement en début de leçon.

➜ **Richa y**

**SPECIAL Numéro spécia**l

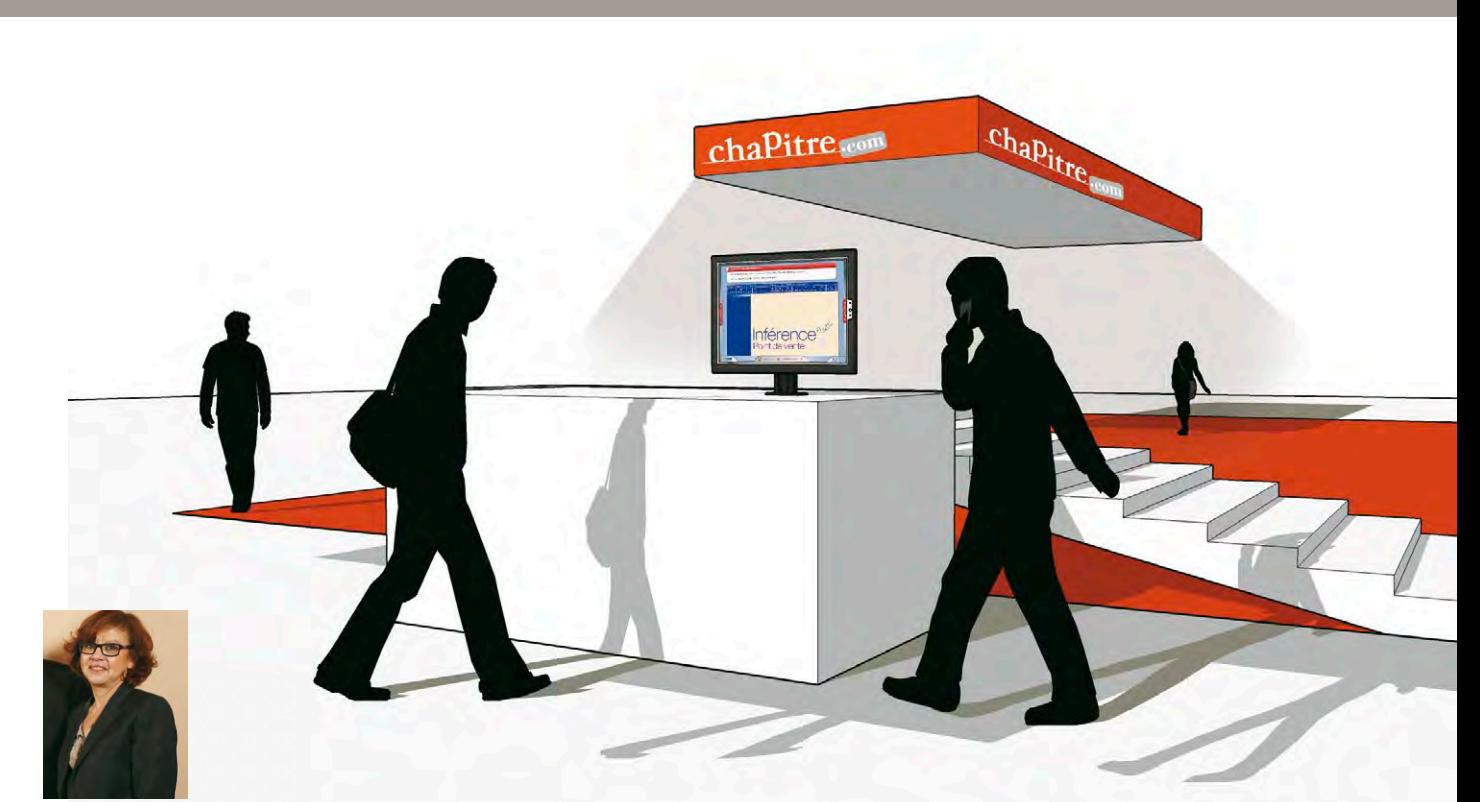

## Une formation en magasin

Echoreso

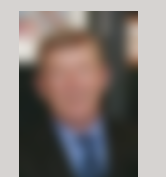

Vous vous situez dans la formation, vous prenez connaissance de l'ensemble des leçons et exercices et vous les réalisez en fonction du planning défini par le directeur du magasin. Vous pouvez, au besoin, revenir sur un point que vous souhaitez revoir. Cet apprentissage est pratique, les actions à réaliser sont expliquées et visualisées. La prise en main est aisée et les explications apparaissent progressivement. De plus, le côté ludique et interactif du système renforce les idées clés de la

### $N^{\circ}$  SPÉCIAL FORMATION

#### Les plus de cette formation  $\mathbb{E}$

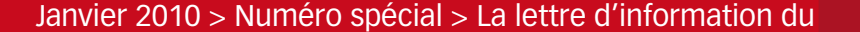

chaPitre

Compte tenu des nombreuses évolutions des méthodes de travail et de l'environnement informatique, tous les utilisateurs en magasin doivent aujourd'hui être formés. Pour cela, un dispositif de e-learning est déployé.

#### Le rôle des Directeurs DE MAGASIN

#### Qui est concerné

Cette formation, basée sur **Inférence et** 

Les directeurs de magasin vont piloter l'organisation et le suivi des formations en magasin. La formation est réalisée pendant le temps de travail sur la base d'un planning de formation élaboré conjointement avec les collaborateurs. Ce planning précise la date, l'heure, la leçon à suivre et est paraphé par les collaborateurs pour acceptation. Les directeurs de magasin doivent par ailleurs remettre à toutes leurs équipes un identifiant individuel leur permettant de se connecter au système d'autoformation. Les données sont centralisées dans un système d'administration de l'auto formation et permettent de suivre le parcours de chaque apprenant (temps de connexion, modules suivis, éventuellement scores obtenus aux exercices…). Les DM, la direction d'Exploitation et la DRH auront accès au suivi des formations. Par ailleurs, les taux de participation par région seront publiés dans Echoreso-Online.

peuvent être réalisés sans ordre précis. La partie théorique explique les manipulations à effectuer. Les exercices permettent une bonne compréhension par une application pratique sous forme de mises en situation qui reprend la lecon. Les exercices ne sont pas obligatoires, ils sont néanmoins recommandés.

#### La démarche e-learning

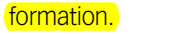

#### Direction de la Communication

Directeur Emploi Formation

➜ **Chaque participant(e) définit avec son directeur son parcours de formation**

- ➜ **Le e-learning permet de visualiser toutes les situations de travail, et d'en maîtriser les manipulations en faisant les exercices**
- ➜ **Dans chaque leçon une approche pragmatique vous est proposée, avec des bénéfices immédiats au cœur de votre métier**

➜ **Vous vous trouvez impliqué(e) dans une formation qui correspond aux tâches quotidiennes de votre environnement de travail, vous vous formez à votre rythme sur votre lieu de travail**

#### Opal • Fiche technique

# Panorama **de la formation**

## Témoignage

• Directrice du magasin de

#### *Vous avez été la première personne du réseau Chapitre à faire la formation en e-learning, qu'en avez-vous pensé ?*

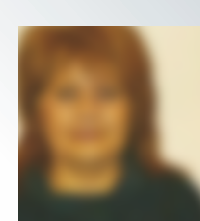

*J'ai trouvé que les modules étaient très bien faits, la formation est simple, l'utilisation est facile, et les leçons sont courtes. J'ai fait la formation dans mon bureau, c'est très pratique de pouvoir se former sur son lieu de travail.* 

#### *Que pensez vous de la navigation dans l'outil ?*

*On comprend très rapidement le fonctionnement de l'outil, on ne peut rien rater, les explications sont claires.* 

#### *Pensez vous avoir acquis des compétences, maîtriser de nouvelles procédures ?*

*Oui, bien que je connaisse déjà Inférence, j'ai appris des nouvelles choses, et je pense que mon équipe découvrira cet outil avec beaucoup de facilité car ils sont plus doués que moi en informatique !* 

#### *En conclusion ?*

*Je ne vois que des avantages à mettre en œuvre ce nouveau mode de formation, on peut choisir la leçon qu'on veut faire quand on veut la faire, on peut y retourner plusieurs fois en fonction des ses besoins, c'est court, c'est pratique. En formation, c'est l'idéal.*

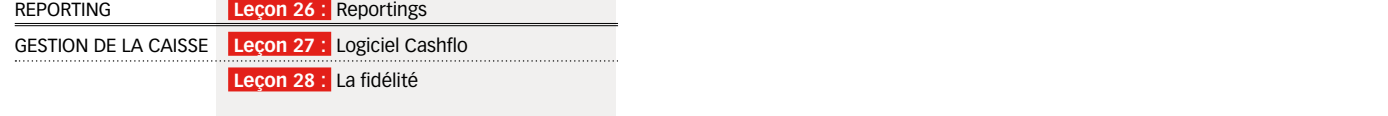

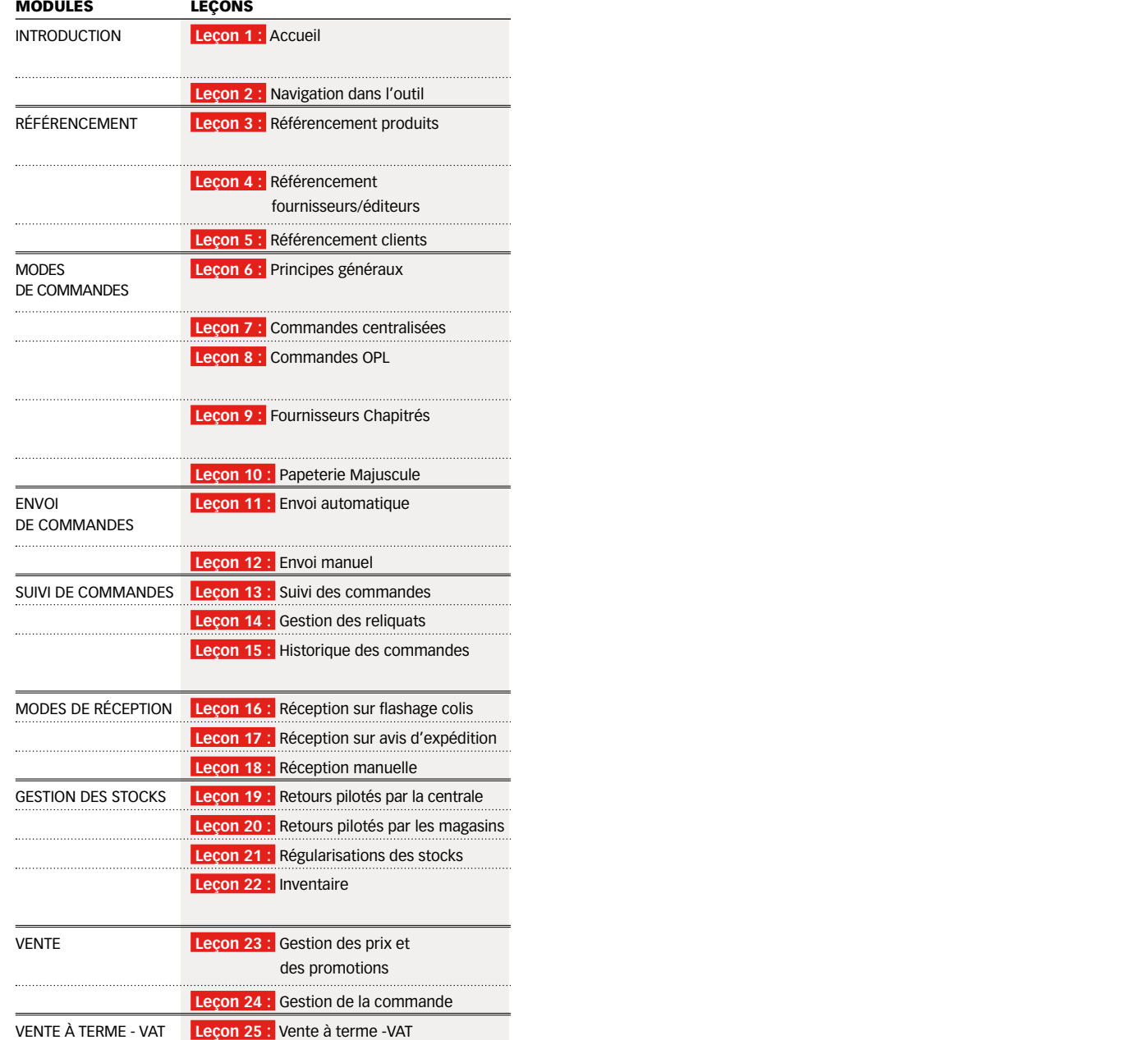

*Voici le détail des 28 leçons qui seront progressivement mises en ligne sur le module e-learning. Cette vue d'ensemble vous permettra de planifier votre parcours de formation.*

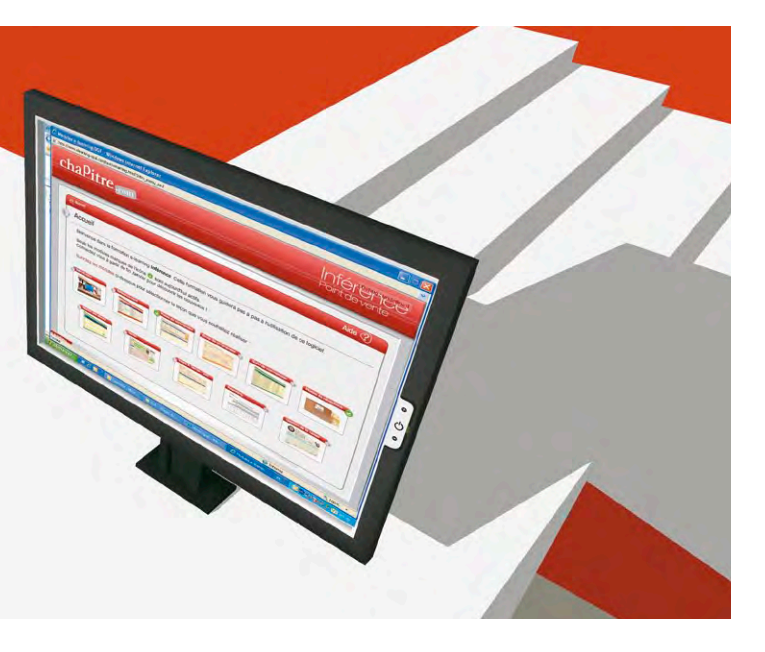